# **УКРАЇНСЬКИЙ ДЕРЖАВНИЙ УНІВЕРСИТЕТ ЗАЛІЗНИЧНОГО ТРАНСПОРТУ**

#### **ФАКУЛЬТЕТ УПРАВЛІННЯ ПРОЦЕСАМИ ПЕРЕВЕЗЕНЬ**

**Кафедра залізничних станцій та вузлів**

## **ОРГАНІЗАЦІЯ І ПРОВЕДЕННЯ МИТНОЇ ПЕРЕВІРКИ МІЖНАРОДНОГО ПЕРЕВЕЗЕННЯ З ВИКОРИСТАННЯМ СИСТЕМИ УПРАВЛІННЯ РИЗИКАМИ**

## **КОНТРОЛЬНА РОБОТА**

### **з дисципліни «***АНАЛІЗ РИЗИКІВ У МИТНІЙ СПРАВІ***»**

#### **(завдання, пояснювальна записка, розрахунки та додатки) ОПМ.200.00.00**

Перевірив (посада)

\_\_\_\_\_\_\_\_\_\_ \_\_\_\_\_\_\_\_\_\_\_\_\_\_\_\_\_

(підпис, дата) (ініціали, прізвище)

Виконав студент групи спеціальність 275 – Транспортні технології (на залізничному транспорті)

(підпис, дата) (ініціали, прізвище)

\_\_\_\_\_\_\_\_\_\_\_\_\_\_\_\_\_\_\_\_\_\_\_\_\_\_\_\_\_

**20\_\_\_\_**

Пояснювальна записка розглянута та рекомендована до друку на засіданні кафедри залізничних станцій та вузлів 22 березня 2021р., протокол № 8.

Пояснювальна записка створена для застосування її при оформленні та виконанні контрольної роботи студентами всіх форм навчання спеціальності 275 «Транспортні технології (на залізничному транспорті)». Призначена для практичного засвоєння теоретичного матеріалу з відповідних розділів дисципліни «Аналіз ризиків у митній справі» та набуття навичок організації і проведення митної перевірки міжнародного перевезення.

Укладачі:

### доц. І. В. Берестов, старш. викл. О. С. Пестременко-Скрипка

Рецензент

доц. Г. Є. Богомазова

## **Український державний університет залізничного транспорту**

Факультет УПП Кафедра залізничних станцій та вузлів

# **ЗАВДАННЯ**

### на контрольну роботу **«ОРГАНІЗАЦІЯ І ПРОВЕДЕННЯ МИТНОЇ ПЕРЕВІРКИ МІЖНАРОДНОГО ПЕРЕВЕЗЕННЯ З ВИКОРИСТАННЯМ СИСТЕМИ УПРАВЛІННЯ РИЗИКАМИ»**

з дисципліни «Аналіз ризиків в митній справі»

ст. гр.  $\frac{1}{2}$ \_\_\_\_\_\_\_\_\_\_\_\_\_\_\_\_\_\_\_\_\_\_\_\_\_\_\_\_\_\_\_\_\_

Вихідні дані:

 $\mathcal{L}_\text{max}$  and the contract of the contract of the contract of the contract of the contract of the contract of the contract of the contract of the contract of the contract of the contract of the contract of the contrac

1 Вид митного режиму – \_\_\_\_\_\_\_\_\_\_\_\_\_\_\_\_\_\_\_\_\_\_\_\_\_\_\_\_\_\_\_\_\_\_\_

2 Вид вантажу за номенклатурою –

3 Країна походження вантажу –

4 Тип рухомого складу – \_\_\_\_\_\_\_\_\_\_\_\_\_\_\_\_\_\_\_\_\_\_\_\_\_\_\_\_\_\_\_\_\_\_

5 Фактурна вартість вантажу – \_\_\_\_\_\_\_\_\_\_\_\_\_\_\_\_\_\_\_\_\_\_\_\_\_\_\_\_\_

6 Вага нетто вантажів –

# **ЗМІСТ**  $B$ ступ 5 1 Визначення оцінки ризику та величини його впливу на пропуск вантажу в умовах системи управління ризиками 6 1.1 Визначення основних факторів впливу на функціонування транспортного комплексу міжнародних вантажних перевезень 6 1.2 Побудова моделі визначення рівня ризиків на прикордонних передавальних станціях 13 2. Визначення оцінки ризику та величини його впливу на систему пропуску вантажу в міжнародному сполученні через прикордонні передавальні станції в умовах системи управління ризиками 13 3 Визначення переліку документів та відомостей для митного оформлення 15 Висновки 16 Список літератури 17 Додаток А Фрагмент віконного інтерфейсу лінійних моделей і таблиць, розроблених у середовищі Excel 18 Додаток Б Паспорт електронного профілю ризику 19 ОПМ.200.00.00.ПЗ Зм. | Арк. | № документа | Підпис | Дата Розроб. <sup>1</sup> Організація і проведення митної перевірки міжнародного перевезення з використанням СУР Н. контр. УкрДУЗТ Літера Арк. Аркушів Перевір. Затв.

### **ВСТУП**

Високорозвинена транспортна система кожної держави є гарантом її економічного зростання. Найважливіша роль у здійсненні міжнародних перевезень традиційно належить залізничному транспорту. У процесі передачі вагонопотоку між країнами основну роль відведено прикордонним передавальним станціям (ППС), більшість з яких було створено на базі сортувальних або дільничних станцій, найбільш близьких до кордонів. До основних операцій з технічного та комерційного огляду додатково додався прикордонний, митний та інші види контролю. Усі ці операції призвели до значного збільшення простою транзитних вагонів і, як результат, – до затримок у терміні доставки експортно-імпортних вантажів.

Метою виконання контрольної роботи є вивчення технології обробки міжнародних вагонопотоків завдяки впровадженню системи управління ризиками (СУР), що визначає ризики затримок, більшість з яких виникають у процесі проведення митних та інших контролюючих операцій.

Основними завданнями при виконанні контрольної роботи є:

- визначення поняття «ризик», що являє собою кількісну оцінку небезпеки додаткового простою або небажаних наслідків зокрема з митних причин;

- аналіз організації митного контролю;

- визначення переліку документів та відомостей для митного оформлення при використанні СУР;

- визначення порядку здійснення аналізу й оцінки ризиків та формуванню переліку форм митного контролю при застосуванні СУР.

5

#### **1 Визначення оцінки ризику та величини його впливу на пропуск вантажу в умовах системи управління ризиками**

### **1.1 Визначення основних факторів впливу на функціонування транспортного комплексу міжнародних вантажних перевезень**

Для оцінки величини ризику у роботі згідно із завданням проаналізовано основні фактори впливу на простої вагонів при здійсненні експортно-імпортних операцій за період у 6 років, а саме:

- номенклатура вантажу;

- країна виготовлення вантажу;

- тип рухомого складу;

- фактурна вартість вантажу;

- вага нетто вантажу [1].

За вихідними даними згідно із завданням заповнити таблиці 1.1 – 1.6.

Таблиця 1.1 – Кількість затриманих вагонів за видами сполучення У вагонах

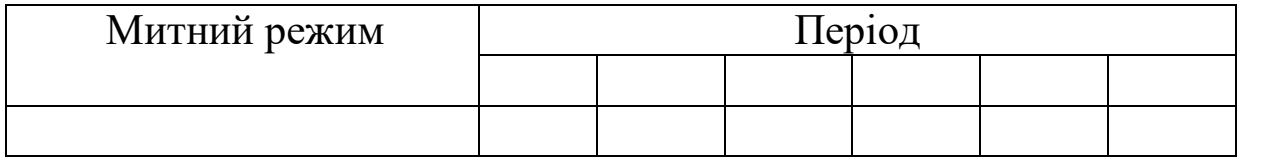

Таблиця 1.2 – Імпорт вантажів за номенклатурою

У тисячах тонн

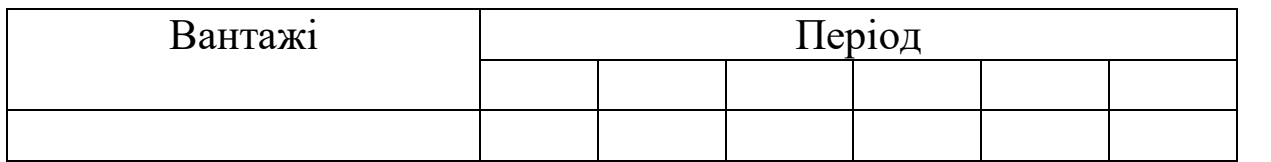

#### Таблиця 1.3 – Країна походження вантажу за сполученням

У тисячах тонн

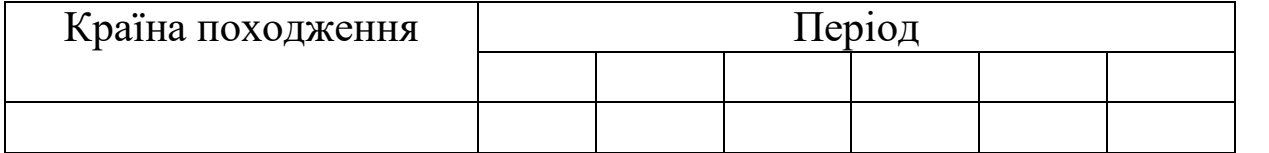

#### Таблиця 1.4 – Тип рухомого складу за сполученням

7

Рухомий склад Період 1 2 3 4 5 6

Таблиця 1.5 – Фактурна вартість вантажу за сполученням

Вага нетто Період

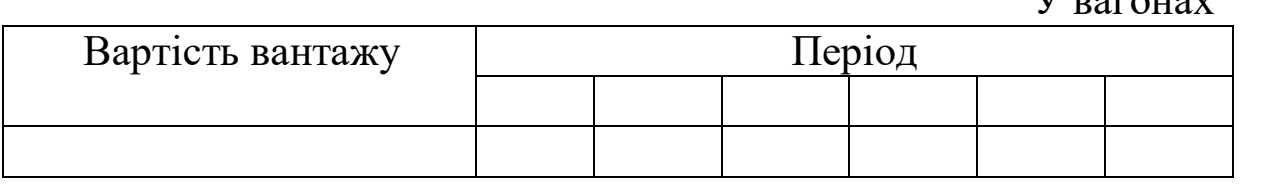

Таблиця 1.6 – Вага нетто вантажів за сполученням

Для визначення оцінки ризику та величини його впливу на пропуск вантажу в експортно-імпортному сполученні через прикордонні передавальні станції в умовах СУР можливо використовувати метод кореляційного аналізу, який дасть змогу оцінити незалежність показників, їх взаємний вплив, виявити закономірності. У результаті можливо визначити сукупність параметрів для їх подальшого використання у СУР [1].

Кореляційний аналіз полягає у визначенні міри зв'язку між двома випадковими величинами Х та Y. Як міра такого зв'язку використовується коефіцієнт кореляції – параметр, який характеризує міру лінійного взаємозв'язку між двома вибірками.

Коефіцієнти кореляції набувають значення від -1 до +1. Зв'язки між ознаками можуть бути слабкими і тісними. Їх критерії оцінюються за шкалою Чеддока (таблиця 1.7).

У вагонах

У вагонах

1 2 3 4 5 6

У вагонах

| Twoming it, then the state of the state in the second the second in |                 |
|---------------------------------------------------------------------|-----------------|
| Коефіцієнт кореляції $r_{xy}$                                       | Тіснота зв'язку |
| $\pm 0, 1 - 0, 3$                                                   | Слабка          |
| $\pm 0,3 - 0,5$                                                     | Помірна         |
| $\pm 0, 5 - 0, 7$                                                   | Помітна         |
| $\pm 0,7-0,9$                                                       | Висока          |
| $\pm 0.9 - 1$                                                       | Дуже висока     |

Таблиця 1.7 – Тіснота зв'язку і величина коефіцієнта кореляції

Після проведення аналізу впливу певних факторів на затримку вантажів зроблено їх розподіл за умовними зонами ризику, що наведено в таблиці 1.8 [1].

Таблиця 1.8 – Індикація певного фактора за результатами аналізу ризиків

| Коефіцієнт          | Колір індикації | Рівень ризику та перелік заходів             |  |  |
|---------------------|-----------------|----------------------------------------------|--|--|
| кореляції, <i>r</i> |                 |                                              |  |  |
| $1 - 0.71$          | Червона зона    | Виявлено високий рівень ризику та            |  |  |
|                     |                 | сформовано перелік<br>$\phi$ op $\mathbf{M}$ |  |  |
|                     |                 | контролю, які передбачають                   |  |  |
|                     |                 | здійснення заходів, що потребують            |  |  |
|                     |                 | детального огляду вантажу чи                 |  |  |
|                     |                 | транспортних засобів                         |  |  |
| $0,70 - 0,51$       | Помаранчева     | Виявлено середній рівень ризику та           |  |  |
|                     | зона            | сформовано перелік<br>$\phi$ op $\mathbf{M}$ |  |  |
|                     |                 | контролю. Необхідне здійснення               |  |  |
|                     |                 | документальної перевірки та огляду           |  |  |
|                     |                 | деякої частини вантажу<br>ЧИ                 |  |  |
|                     |                 | транспортних засобів                         |  |  |
| $0,50-0,31$         | Жовта зона      | Виявлено низький рівень ризику та            |  |  |
|                     |                 | сформовано перелік<br>форм                   |  |  |
|                     |                 | контролю. Усі форми контролю                 |  |  |
|                     |                 | передбачають<br>здійснення                   |  |  |
|                     |                 | документальної перевірки та інших            |  |  |
|                     |                 | заходів, що не потребують огляду             |  |  |
|                     |                 | вантажу чи транспортних засобів              |  |  |
| $0,30-0,01$         | Зелена зона     | Не виявлено ризику. Вантаж не                |  |  |
|                     |                 | потребує перевірки                           |  |  |

До зеленої зони також можливо віднести залежності, у яких коефіцієнт кореляції має знак мінус (зворотно-пропорційна залежність). У разі збільшення певного фактора відповідно буде зменшуватися кількість затриманих вагонів на прикордонних передавальних станціях [1].

У роботі необхідно розглянути кореляційну залежність між вантажів за номенклатурою Х

затриманих вагонів Ү кількістю прикордонних та на передавальних станціях.

Для розрахунку й оцінки коефіцієнта кореляції проектується розрахункова таблиця 1.9

| таблиця 1.2 гозрахупок косфициты короляци |                            |             |       |  |    |  |
|-------------------------------------------|----------------------------|-------------|-------|--|----|--|
| Період                                    |                            | Затримані   |       |  |    |  |
|                                           | вантажів,                  | вагони, ваг |       |  |    |  |
|                                           | THC. T                     |             |       |  |    |  |
|                                           | $\boldsymbol{\mathcal{X}}$ |             | $x^2$ |  | xy |  |
|                                           |                            |             |       |  |    |  |
| $\overline{2}$                            |                            |             |       |  |    |  |
| 3                                         |                            |             |       |  |    |  |
| $\overline{4}$                            |                            |             |       |  |    |  |
| 5                                         |                            |             |       |  |    |  |
| 6                                         |                            |             |       |  |    |  |
|                                           |                            |             |       |  |    |  |

 $Ta\delta$ 

Вибіркові середні:

$$
\bar{x} = \frac{\sum x_i}{n} =
$$
\n
$$
\bar{y} = \frac{\sum y_i}{n} =
$$
\n
$$
\bar{y} = \frac{\sum x_i y_i}{n} =
$$

Вибіркові дисперсії:

$$
S^{2}(x) = \frac{\sum x_{i}^{2}}{n} - \overline{x}^{2} =
$$

$$
S^{2}(y) = \frac{\sum y_{i}^{2}}{n} - \overline{y}^{2} =
$$

Середньоквадратичне відхилення:

$$
S(x) = \sqrt{S^2(x)} =
$$
  

$$
S(y) = \sqrt{S^2(y)} =
$$

Наступним етапом розраховується показник тісноти зв'язку. Таким показником є вибірковий лінійний коефіцієнт кореляції, який розраховується за формулою

$$
r_{xy} = \frac{\overline{x \cdot y} - \overline{x} \cdot \overline{y}}{S(x) \cdot S(y)}
$$
  

$$
r_{xy} = (1.1)
$$

У цьому випадку зв'язок між \_\_\_\_\_\_\_\_\_\_\_\_\_\_\_\_\_\_\_\_\_\_\_\_\_ вантажів

та кількістю затриманих вагонів по імпорту на прикордонних передавальних станціях \_\_\_\_\_\_\_, рівень ризику - \_\_\_\_\_\_\_\_\_, вантаж потрапляє до \_\_\_\_\_\_\_\_

Кореляційний аналіз тісно пов'язаний з явищем регресії та регресійним аналізом. У цьому сенсі регресійний аналіз є частиною теорії кореляції. Регресію слід використати для знаходження апроксимуючої кривої, яку можна провести через дану сукупність точок \_\_\_\_\_\_\_\_\_\_ вантажів за номенклатурою

та кількістю затриманих вагонів.

Лінійне рівняння регресії має вигляд

 $y = b \cdot x + a \cdot$ 

Для лінійної функції параметри визначаються розв'язанням системи рівнянь:

$$
\begin{cases}\na \cdot n + b \cdot \sum_{i=1}^{n} x = \sum_{i=1}^{n} y, \\
a \cdot \sum_{i=1}^{n} x + b \cdot \sum_{i=1}^{n} x^2 = \sum_{i=1}^{n} y \cdot x.\n\end{cases}
$$

Необхідно знайти емпіричні коефіцієнти регресії *а* та *b*.

Ці коефіцієнти можливо знайти не розв'язуючи систему безпосередньо:

$$
b = \frac{\overline{xy} - \overline{x} \cdot \overline{y}}{S^2(x)} = a = \overline{y} - b \cdot \overline{x} =
$$

Отже, рівняння регресії (емпіричне рівняння регресії) має такий вигляд:

*y*

Для оцінки якості параметрів регресії необхідно побудувати розрахункову таблицю 1.10.

Таблиця 1.10 – Оцінка якості параметрів регресії

| $\boldsymbol{x}$ | $\mathbf{y}$ | y(x) | $(y - \bar{y})^2$ | $(y-y(x))^2$ $ y-y(x) :y$ |
|------------------|--------------|------|-------------------|---------------------------|
|                  |              |      |                   |                           |
|                  |              |      |                   |                           |
|                  |              |      |                   |                           |
|                  |              |      |                   |                           |
|                  |              |      |                   |                           |
|                  |              |      |                   |                           |
|                  |              |      |                   |                           |

Якість рівняння регресії можливо оцінити за допомогою апроксимації. Середня ПОМИЛКИ абсолютної помилка апроксимації - середнє відхилення розрахункових значень від фактичних:

$$
\overline{A} = \frac{\sum |y_i - y_x| \colon y_i}{n} 100\% .
$$

Помилка апроксимації в межах 5-7 % свідчить про задовільний рівень підбору рівняння регресії до вихідних даних.

$$
\overline{A} =
$$

Якщо помилка більша ніж 7 %, то це рівняння не бажано використовувати як регресію.

Отже.

Квадрат (множинного) коефіцієнта кореляції називається коефіцієнт детермінації, який показує частку варіації результативної ознаки, пояснену варіацією факторної ознаки. Найчастіше, даючи інтерпретацію коефіцієнта детермінації, його виражають у відсотках.

 $R^2 = r_{xy}^2 =$ 

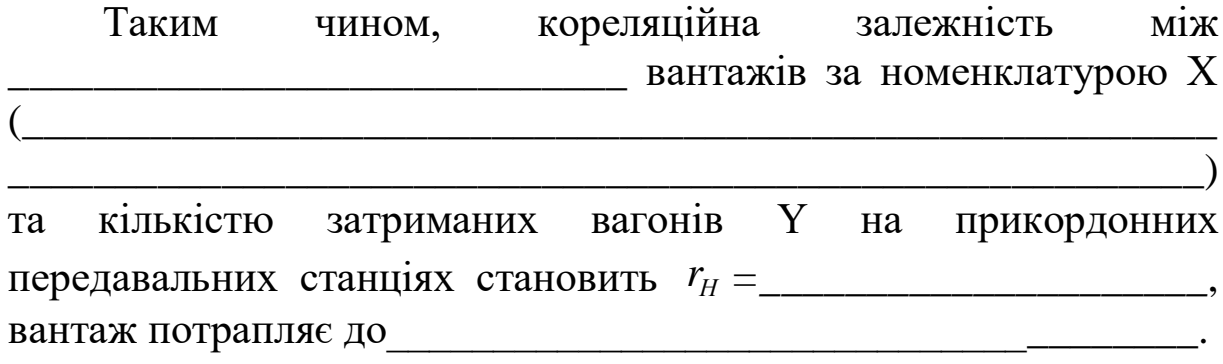

#### **1.2 Побудова моделі визначення рівня ризиків на прикордонних передавальних станціях**

Для оцінки взаємовпливу визначених вище параметрів ризику, а саме п'яти основних факторів: номенклатура вантажу  $r$ <sup>*H*</sup>; країна виготовлення вантажу  $r$ <sub>K</sub>; тип рухомого складу  $r$ <sub>G</sub>; фактурна вартість вантажу  $r_F$ ; вага нетто вантажу  $r_M$  у роботі запропоновано використання методу кореляційного та регресійного аналізу [1].

Інші вихідні дані для визначення надійності вантажу в експортно-імпортному сполученні через прикордонні передавальні станції (країна виготовлення вантажу  $r_{\kappa}$ ; тип рухомого складу  $r_G$ ; фактурна вартість вантажу  $r_F$ ; вага нетто вантажу  $r_M$ )  $Heo6x$ *i* $\mu$ <sup>M</sup> розраховувати з використанням вбудованих функцій Excel. Отримані результати у роботі подати у вигляді фрагмента віконного інтерфейсу лінійних моделей і таблиць на окремих аркушах одного файлу Excel (додаток А).

#### **2 Визначення оцінки ризику та величини його впливу на систему пропуску вантажу в міжнародному сполученні через прикордонні передавальні станції в умовах системи управління ризиками**

Для розрахунку комплексного критерію ризику побудовано модель визначення рівня ризиків, основану на рівнянні зв'язків факторних множин впливу на загальний показник, який буде вказувати на присвоєння *w*-му вагону відповідного індексу ризику. На основі кореляційно-регресійного аналізу встановлена залежність між видом сполучення, родом вантажу, країною виготовлення вантажу, типом рухомого складу, вагою та фактурною вартістю вантажу.

Комплексний критерій ризику визначається [1]:

$$
R = \frac{\sum_{i=1}^{3} \sum_{j=1}^{15} r_{H_{ij}} + \sum_{i=1}^{3} \sum_{\beta=1}^{3} r_{K_{i\beta}} + \sum_{i=1}^{3} \sum_{\mu=1}^{5} r_{G_{\mu}} + \sum_{i=1}^{3} \sum_{s=1}^{4} r_{F_{s}} + \sum_{i=1}^{3} \sum_{t=1}^{3} r_{M_{t}}}{D}
$$

,

де *і* – порядковий номер видів сполучення (імпортне, експортне, транзитне), *і* є [1;3];

*j –* порядковий номер номенклатурної категорії вантажу (живі тварини; продукти рослинного походження; жири та олії тваринного або рослинного походження; готові харчові продукти; мінеральні харчові продукти; продукція хімічної та пов'язаних з нею галузей промисловості; полімерні матеріали, пластмаси та каучук; деревина і вироби з деревини; маса з деревини або інших волокнистих целюлозних матеріалів; текстиль та вироби з текстилю; вироби з каменю, гіпсу, цементу, кераміки, скла; недорогоцінні метали та вироби з них; механічне обладнання; транспортні засоби та колійне обладнання; різні товари та вироби),  $j \in [1;15]$ ;

β *–* порядковий номер країни виготовлення вантажу (країни СНД, країни ЄС, інші країни), β ϵ [1;3];

μ – порядковий номер типу рухомого складу (криті вагони, напіввагони, цистерни, ізотермічні вагони, платформи),  $\mu \in [1;5]$ ;

*s –* порядковий номер фактурної вартості вантажу (від 0 до 10000 \$; від 10000 до 25000 \$; від 25000 до 50000 \$; більш ніж 50000 \$),  $s \in [1;4]$ ;

*t –* порядковий номер ваги нетто (легковагові, звичайні, важковагові),  $t \in [1;3]$ ;

*D –* кількість факторів впливу на параметри ризику, у роботі  $D = 5$ .

 $R =$ 

Залежно від результуючого значення індексу ризику, необхідним є розділення його значень на діапазони довіри згідно з тіснотою кореляційного зв'язку між відповідними факторами впливу [1], а саме:

- діапазон  $[0,10-0,30]$  – зелена зона;

- діапазон  $[0,31-0,50]$  – жовта зона;

- діапазон  $[0,51-0,70]$  – помаранчева;

- діапазон  $[0,71-1,00]$  – червона зона.

Таким чином, ителейно-

\_\_\_\_\_\_\_\_\_\_\_\_\_\_\_\_\_\_\_\_\_\_\_\_\_\_\_\_\_\_\_\_\_\_\_\_\_\_\_\_\_\_\_\_\_\_\_\_\_\_\_\_\_\_\_\_

## **3 Визначення переліку документів та відомостей для митного оформлення**

\_\_\_\_\_\_\_\_\_\_\_\_\_\_\_\_\_\_\_\_\_\_\_\_\_\_\_\_\_\_\_\_\_\_\_\_\_\_\_\_\_\_\_\_\_\_\_\_\_\_\_\_\_\_\_\_ \_\_\_\_\_\_\_\_\_\_\_\_\_\_\_\_\_\_\_\_\_\_\_\_\_\_\_\_\_\_\_\_\_\_\_\_\_\_\_\_\_\_\_\_\_\_\_\_\_\_\_\_\_\_\_\_ \_\_\_\_\_\_\_\_\_\_\_\_\_\_\_\_\_\_\_\_\_\_\_\_\_\_\_\_\_\_\_\_\_\_\_\_\_\_\_\_\_\_\_\_\_\_\_\_\_\_\_\_\_\_\_\_

Одним з етапів розробки та впровадження СУР є розробка профілів ризику (ПР), які є засобом, за допомогою якого митні органи застосовують управління ризиками на практиці. ПР застосовуються під час проведення митного контролю та митного оформлення товарів і транспортних засобів, які переміщуються через митний кордон України, і мають на меті попередити інспектора про можливу наявність ризику порушення митного законодавства під час здійснення конкретної зовнішньоекономічної операції й дати інспекторові вказівку щодо застосування певних форм контролю. Кінцева мета ПР – забезпечення митної безпеки шляхом прийняття управлінських рішень [2].

Опис категорії «профілів ризику» розкрито у Порядку здійснення аналізу та оцінки ризиків, розроблення і реалізації заходів з управління ризиками для визначення форм та обсягів митного контролю, затвердженим наказом Міністерства фінансів України від 31.07.2015 р. № 684 [3].

Профілі ризику розробляє центральний підрозділ з питань координації застосування СУР. Вони застосовуються у всіх митницях (митних постах) Державної митної служби (ДМС), якщо інше не визначено самим профілем ризику [3].

Профіль ризику може бути представлений у формах паспорта ПР, програмного коду ПР та аналітичної довідки до ПР [4].

Паспорт профілю ризику формується для документальних та електронних профілів ризику і використовується для документального опису профілю ризику. У роботі необхідно заповнити зразок паспорта електронного профілю ризику, який наведено у додатку Б.

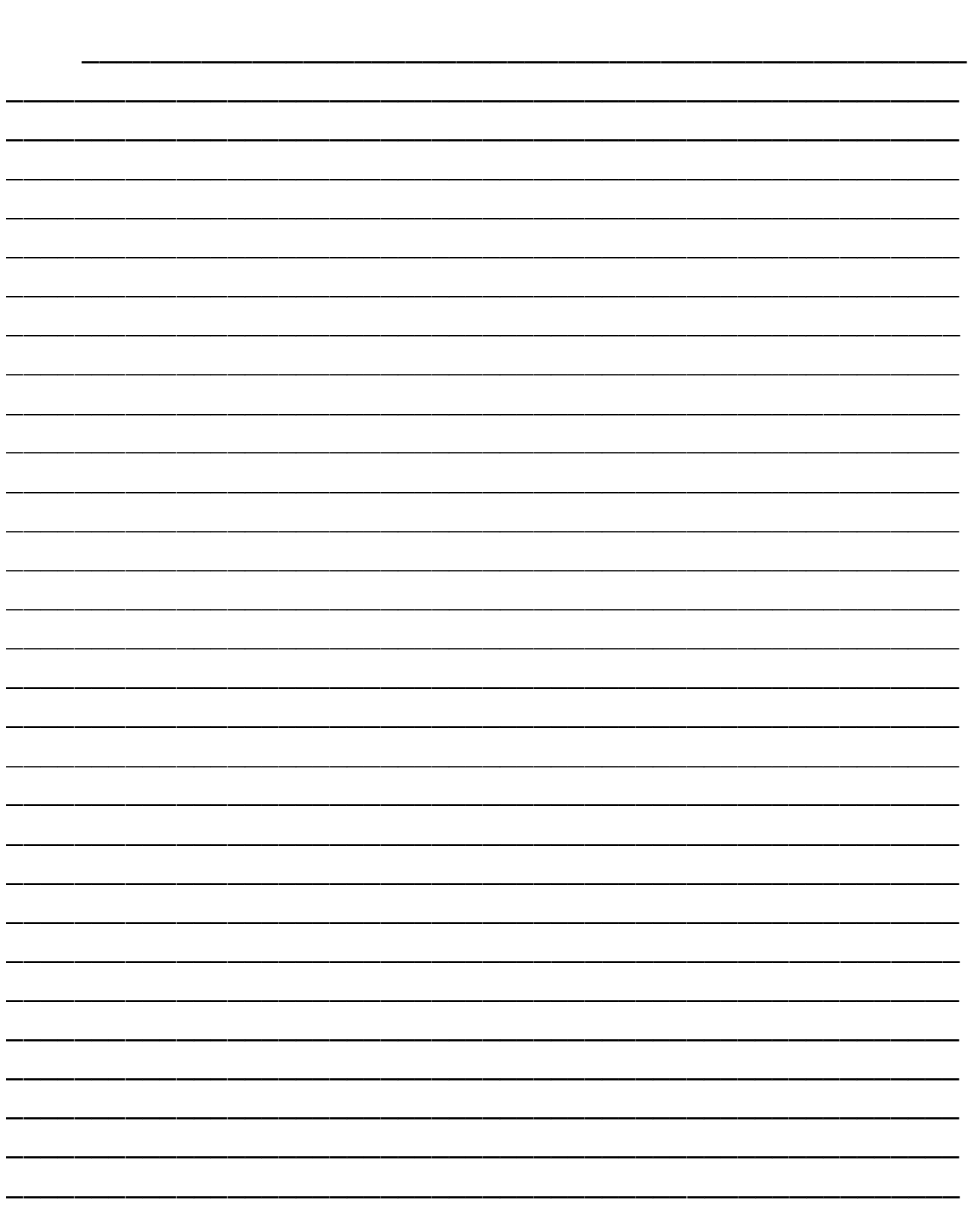

Висновки

1 Пестременко-Скрипка О. С. Удосконалення технології роботи прикордонних передавальних станцій шляхом формування системи управління ризиками: дис…. канд. техн. наук: 05.22.01 / Укр. держ. ун-т зал. трансп. Харків: УкрДУЗТ, 2018. 202 с.

2 Управління митними ризиками: теорія та практика: монографія; за заг. ред. І. В. Несторишена та В. А. Туржанського. Ірпінь–Хмельницький, 2018. 302 с.

3 Про затвердження Порядку здійснення аналізу та оцінки ризиків, розроблення і реалізації заходів з управління ризиками для визначення форм та обсягів митного контролю: наказ МФУ від 31.07.2015 р. № 684. URL: [http://zakon0.rada.gov.ua/laws/show/z1021-15.](http://zakon0.rada.gov.ua/laws/show/z1021-15)

4 Управління ризиками в митній справі: зарубіжний досвід та вітчизняна практика: монографія; за заг. ред. І. Г. Бережнюка. Хмельницький, 2014. 288 с.

# ДОДАТОК А

# Фрагмент віконного інтерфейсу лінійних моделей і таблиць, розроблених у середовищі Excel

# **ДОДАТОК Б**

#### **ПАСПОРТ ЕЛЕКТРОННОГО ПРОФІЛЮ РИЗИКУ**

#### **ЕКСПЕРТНА КОМІСІЯ ІЗ ЗАСТОСУВАННЯ СИСТЕМИ УПРАВЛІННЯ РИЗИКАМИ ДЕРЖАВНА ФІСКАЛЬНА СЛУЖБА УКРАЇНИ**

Дата схвалення профілю ризику (ПР): \_\_\_\_\_\_\_\_\_\_\_\_\_\_\_\_\_

Дата схвалення редакції ПР:

\_\_\_\_\_\_\_\_\_\_\_\_\_\_\_\_\_

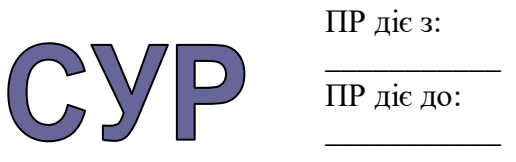

Редакція ПР діє з:  $\overline{\phantom{a}}$  ,  $\overline{\phantom{a}}$  ,  $\overline{\phantom{a}}$ 

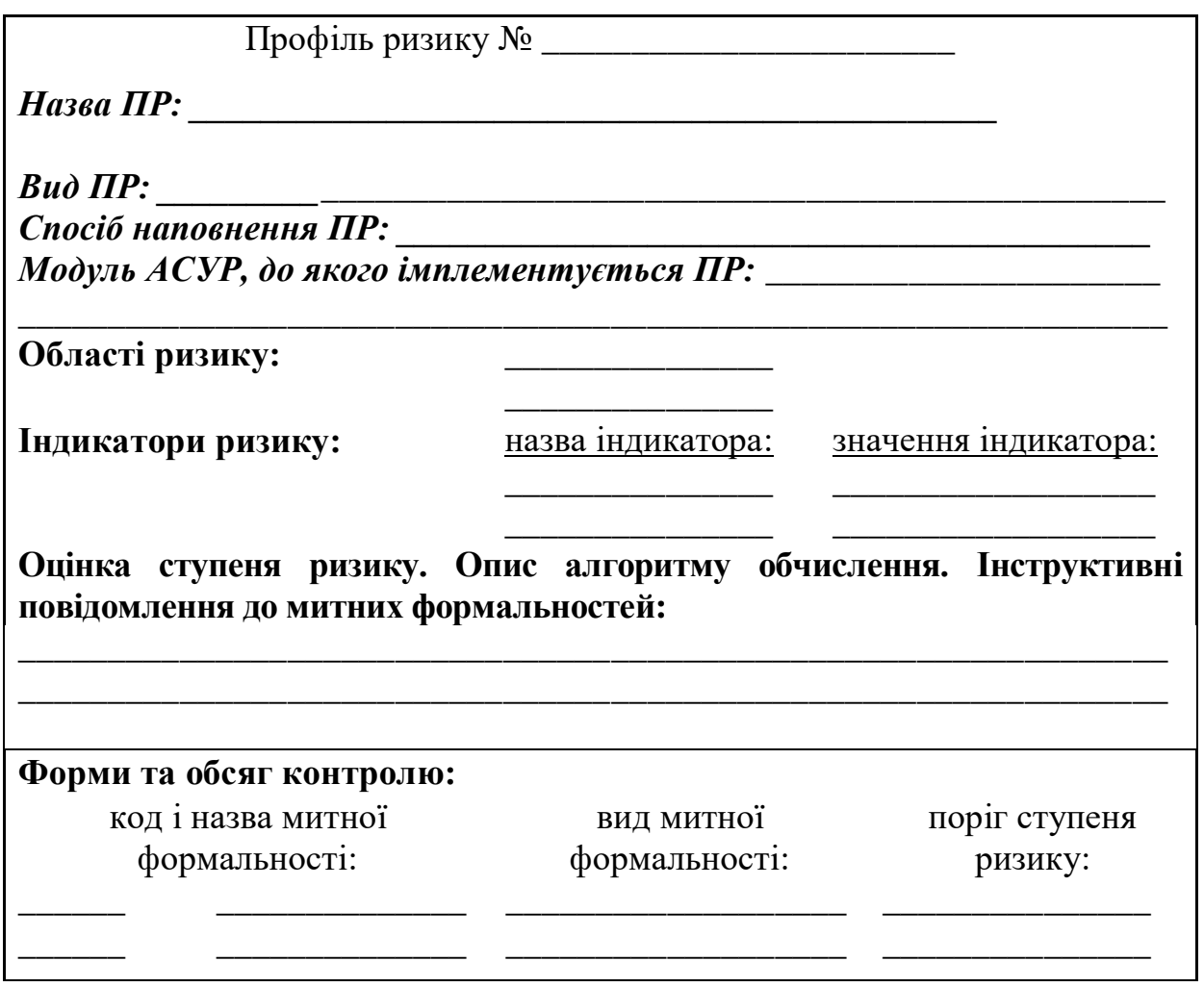

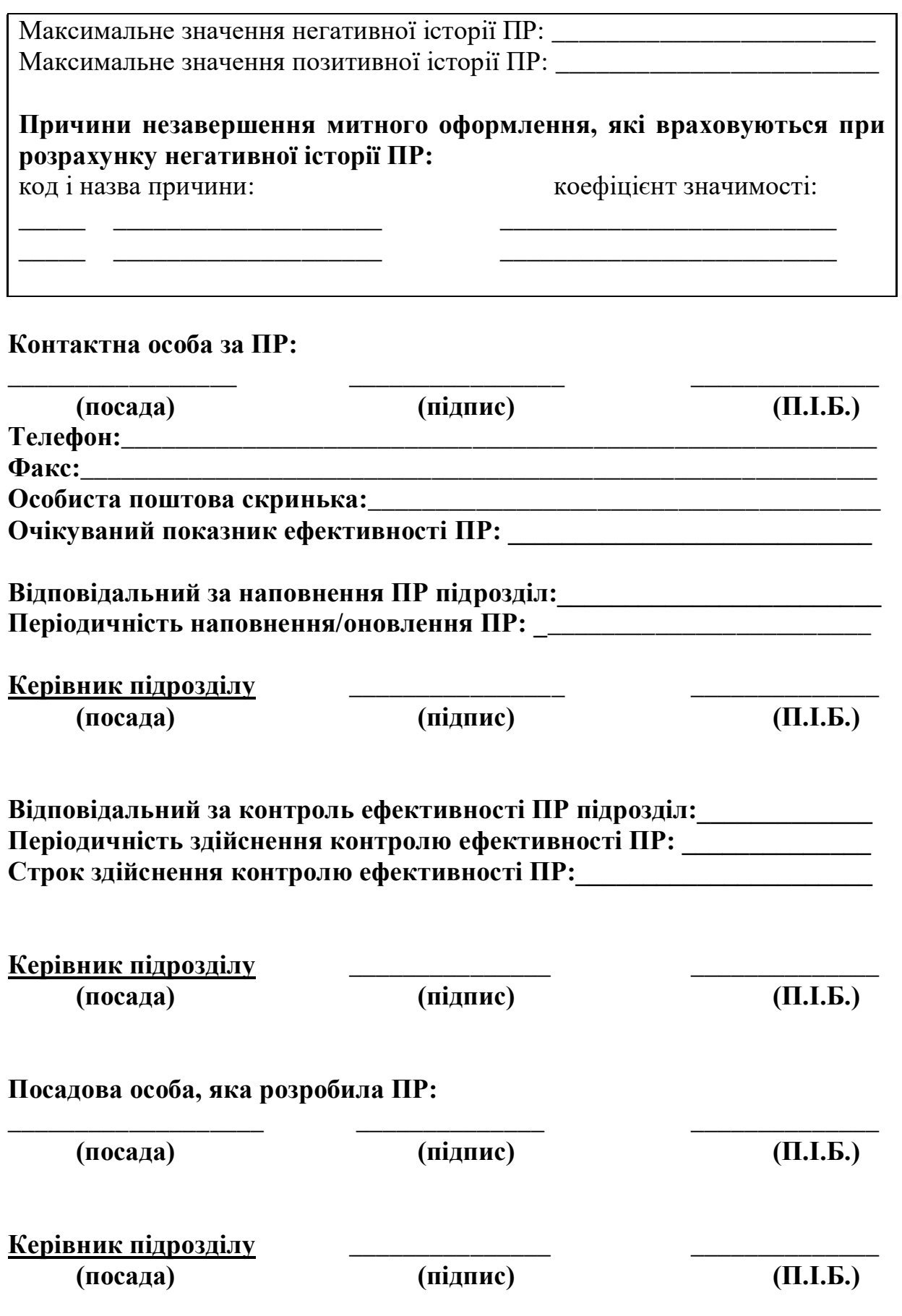

#### ОРГАНІЗАЦІЯ І ПРОВЕДЕННЯ МИТНОЇ ПЕРЕВІРКИ МІЖНАРОДНОГО ПЕРЕВЕЗЕННЯ З ВИКОРИСТАННЯМ СИСТЕМИ УПРАВЛІННЯ РИЗИКАМИ

КОНТРОЛЬНА РОБОТА

з дисципліни «*АНАЛІЗ РИЗИКІВ У МИТНІЙ СПРАВІ*»

(завдання, пояснювальна записка, розрахунки та додатки) ОПМ.200.00.00

Відповідальний за випуск Огар О. М.

Редактор Еткало О. О.

Підписано до друку 15.06.21 р.

Формат паперу 60х84 1/16. Папір писальний.

Умовн.-друк.арк. 0,75. Тираж 5. Замовлення №

Видавець та виготовлювач Український державний університет залізничного транспорту, 61050, Харків-50, майдан Фейєрбаха, 7. Свідоцтво суб'єкта видавничої справи ДК № 6100 від 21.03.2018 р.